# **MTH5110 Introduction to Numerical Computing**

# **Final exam (marking scheme)**

**10:00am Monday 18th May, 2015 Duration: 2 hours**

# **Name: Student ID:**

**Save the worksheet when you have entered your name and ID (and save the worksheet at regular intervals, say every 5 minutes, to avoid data loss).**

**When you have finished the exam save the file and send the file from your college email account by email as an attachment to:**

## **w.just@qmul.ac.uk**

**with subject field "<student ID> mth5110 exam".**

**This is an OPEN BOOK exam, all questions count.**

**permitted: any printed material, e.g. books any handwritten notes photocopies of any kind use of a computer (Maple, google, wikipedia, ...)**

**prohibited: using electronic communication devices (e.g. mobile phones, email - except to submit the exam - , twitter,...) sharing material with other students**

### **YOU ARE NOT PERMITTED TO START READING THE SUBSEQUENT PARTS OF THIS QUESTION PAPER UNTIL INSTRUCTED TO DO SO BY AN INVIGILATOR.**

# **STOP SCROLLING !!**

**YOU ARE NOT PERMITTED TO START READING THE SUBSEQUENT PARTS OF THIS QUESTION PAPER UNTIL INSTRUCTED TO DO SO BY AN INVIGILATOR.**

**!**

**Problem 1 a) [8 marks]** Evaluate the expression 114/9 using arithmetic with 2 digits in the mantissa. Explain briefly the outcome. **> evalf[2](evalf[2](114)/evalf[2](9));** 12. **(1)** each evalf (2+2+2 marks) (one not needed) result mathematically incorrect as 114 has 3 significant digits (2 marks) **b) [8 marks]** When computing  $\sqrt{\sqrt{2}}\sqrt{2}-2$  in Maple we seem to obtain a complex number **> sqrt(sqrt(2.0)\*sqrt(2.0)-2.0);** 0.00003162277660 I **(2)** Explain this finding. Floating point arithmetics involves truncation errors (4 marks). sqrt(2.0) givesa result which is slightly too small (4 marks) **c) [12 marks]** Trace the following piece of Maple code **> for k from 2 to 4 do k:=(k-5)\*(k-2): end do:** 2 marks for each output, 4 marks for the last one (2+2+2+2+4) **> for k from 2to 4 do print(k):**  $k:=(k-5)^{*}(k-2):$  **print(k): end do: print(k):**

**(3)**

### **Problem 2**

It can be shown that the integrals

$$
I_n = \int_1^\infty x^{-3n} e^{-x^3} dx
$$

obey the recurrence relation

$$
I_n = \frac{1}{3 e} - \left(n + \frac{2}{3}\right) I_{n+1}
$$

### **a) [8 marks]**

State with a reason whether the forward iteration is stable or unstable, and state with a reason whether the backward iteration is stable or unstable.

### Forward iteration is stable (2 marks) since 1/(n-2/3)<1 for large n (2 marks). Backward iteration is unstable (2 marks) since n- $2/3$  >1 for large n (2 marks).

**b) [8 marks]** Using a stable iteration scheme compute the value of  $I_{10}$  with about three significant digits.

### **> In:=1.0;** Some seed (2 marks) Correct iteration formula (2 marks) Some loop with some limits(2 marks) Consistent output (2 marks)

```
for n from 0 to 9 do
   In:=(exp(-1.0)/3.0-In)/(n+2.0/3.0);
end do;
```

```
In := 1.0In:=-1.316060279In := 0.8632120552In:=-0.2777195905In := 0.1091852921In := 0.002880254636In := 0.02113168690In := 0.01522421902
```
 $In := 0.01138900273$ **(4) c) [8 marks]** Using error propagation estimate the absolute error of the result you have computed in part b). **>**  Estimate of seed error (2 marks) Error propagation for each step (4 marks) Final estimate (2 marks)  $\prod_{n=0}^{1} \frac{1}{\left(n+\frac{2}{3}\right)} < \frac{1}{9!} = \frac{1}{362880}$ **Problem 3 a) [6 marks]** State a Newton Raphson map for solving the equation  $e^x = x$ . **>**  General NR map (2 marks) Rearrange equation for rhs 0 (2 marks) Correct map (2 marks) **> x-(exp(x)-x)/(diff(exp(x)-x,x));**  $x - \frac{e^x - x}{e^x - 1}$ **(5) b) [10 marks]** The inverse function of the function  $f(x) = x e^x$  is called the Lambert W-function  $W(y)$ . Write a procedure which computes the value of  $W(y)$  using a Newton Raphson scheme. Your procedure should have a single input, the value of  $y$ , and it should return the value of  $W(y)$  with at least 3 significant digits. **>**  NR code from notes (2 marks) **> my\_lambert:=proc(y)** # adjust input (2marks)  **local xold,xnew,phi,f,tol;** # tolerance in code (2 marks)  **tol:=10.0^(-3);** # adjust seed (2 marks)  **xnew:=y;** # fictitious old value for x to start the loop  **xold:=xnew-tol-1;**

 $In := 0.01400899062$  $In := 0.01253278728$ 

```
# NR map for f(x)-y=0 (2 marks)
     f: = x - > x * e x p(x) - y; phi:=x->x-f(x)/D(f)(x);
       # loop with termination condition
      while abs(xnew-xold)>tol do
           # transcribe x value 
         xold:=xnew;
           # NR iteration
         xnew:=phi(xold);
      end do;
       # output
      return xnew;
   end proc;
my lambert := proc(y)(6)
    local xold, xnew, \phi, f, tol;
    tol := 10.0^{\wedge}(-3);xnew := y;
   xold := xnew - tol - 1;f:= x \rightarrow x^* \exp(x) - y;\Phi := x \rightarrow x - f(x) / D(f)(x);while tol < abs(xnew - xold) do xold := xnew, xnew := \phi(xold) end do;
    return xnew
end proc
c) [6 marks]
Use your procedure to compute the value of W(2) e^{W(2)}. What is the absolute error
of your result?
> 
evaluation (2 marks)
exact result 2 (2 marks)
absolute error (2 marks)
> 
res:=my_lambert(2.0)*exp(my_lambert(2.0));
                                 res := 2.000000529(7)
> 
res-2.0;
                                      5.2910^{-7}(8)
Problem 4 
Consider the definite integral
       I = \int_{0}^{\frac{1}{\pi}} \sqrt{x} \cos\left(\frac{1}{x}\right) dx.
a) [10 marks]
Write a Maple procedure which computes a numerical approximation of
```

```
the integral using the trapezodial rule. Your procedure should have a single input,
the number of subintervals n. Your procedure should return the
numerical approximation of I and an estimate of the absolute error
of the result (you may use any Maple command to derive the error estimate).
> 
Algorithm from notes (2 marks)
Kernel in code (2 marks)
Correct limits in code (2 marks)
Correct evaluation at endpoint 0 (2 marks)
Absolute error in output (2 marks)
> 
my_int:=proc(n)
       local h,s,a,b,f;
       f:=x->sqrt(x)*cos(1.0/x);
       a:=0.0;
       b:=1.0/evalf(Pi);
        # stepsize
      h:=(b-a)/n; # boundary points
       s:=0.0-sqrt(1.0/evalf(Pi));
        # sum over nodes
       s:=s+2*add(f(a+k*h),k=1..n-1);
        # output and absolute error
       return s*h/2,abs(evalf(int(sqrt(x)*cos(1/x),x=0..1/Pi))-s*h/2)
   ;
   end proc;
mv int := proc(n)(9)
    local h, s, a, b, ff:=x \rightarrow \text{sqrt}(x) * \cos(1.0/x);a := 0.
    b := 1.0 / evalf(\pi);h := (b - a)/n;s := 0. -\sqrt{2} sqrt(1.0/evalf(\pi));
    s := s + 2 * add(f(a + k * h), k = 1..n - 1);return 1/2<sup>*</sup> s<sup>*</sup> h, abs(evalf(int(sqrt(x)<sup>*</sup> cos(1/x), x=0..1/\pi)) - 1/2<sup>*</sup> s<sup>*</sup> h)
end proc
b) [8 marks]
Produce a plot where you show the absolute error vs. n for n = 2, 3, 4, \ldots, 200.
How does the absolute error depend on n?
>
```

```
Create list/sequence, e.g. in a loop which contains correct data format, n and error (2 marks)
```

```
> 
lst:=NULL:
 for k from 2 to 200 do
     lst:=lst,[k,my_int(k)[2]];
 end do:
```
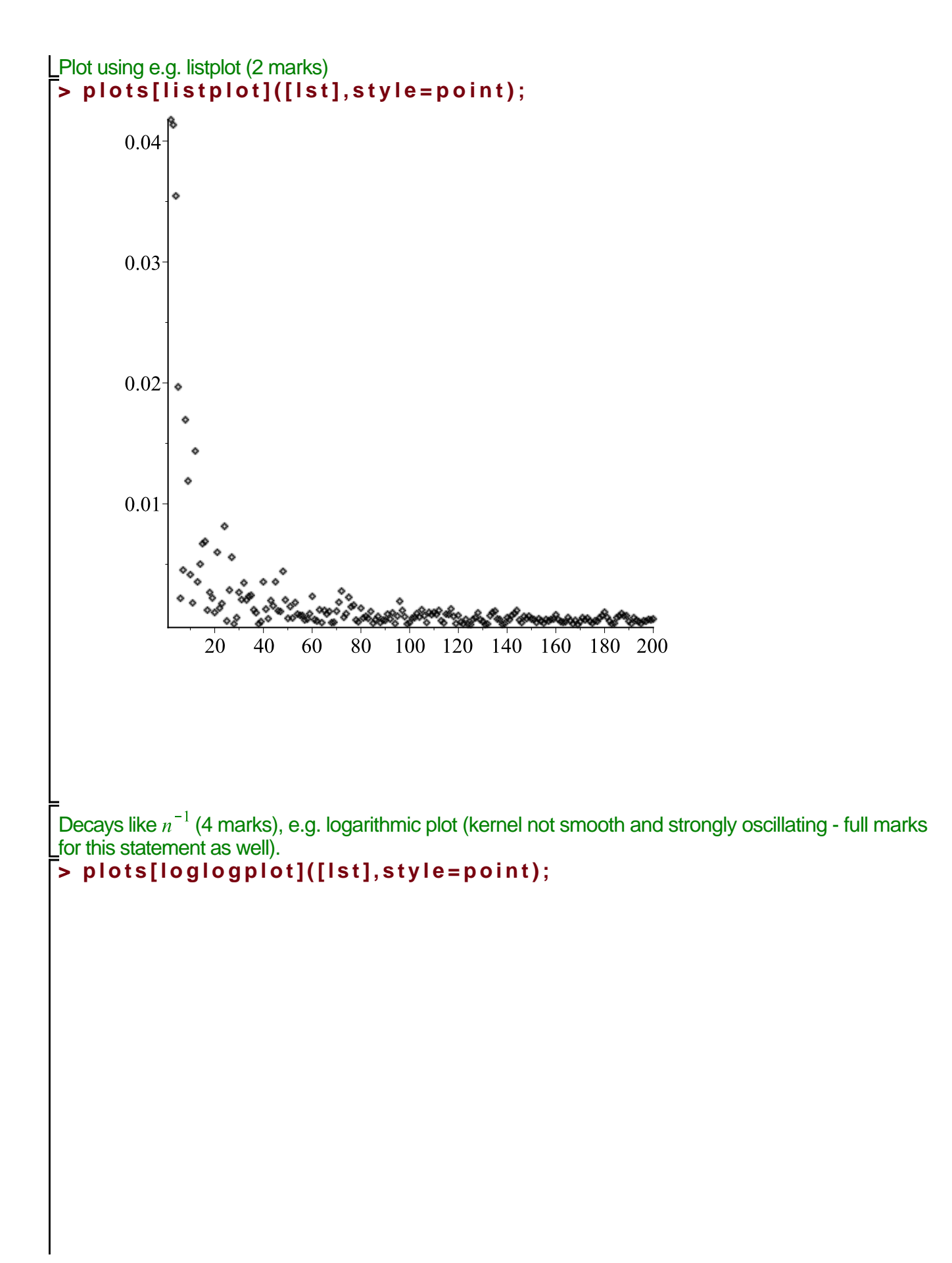

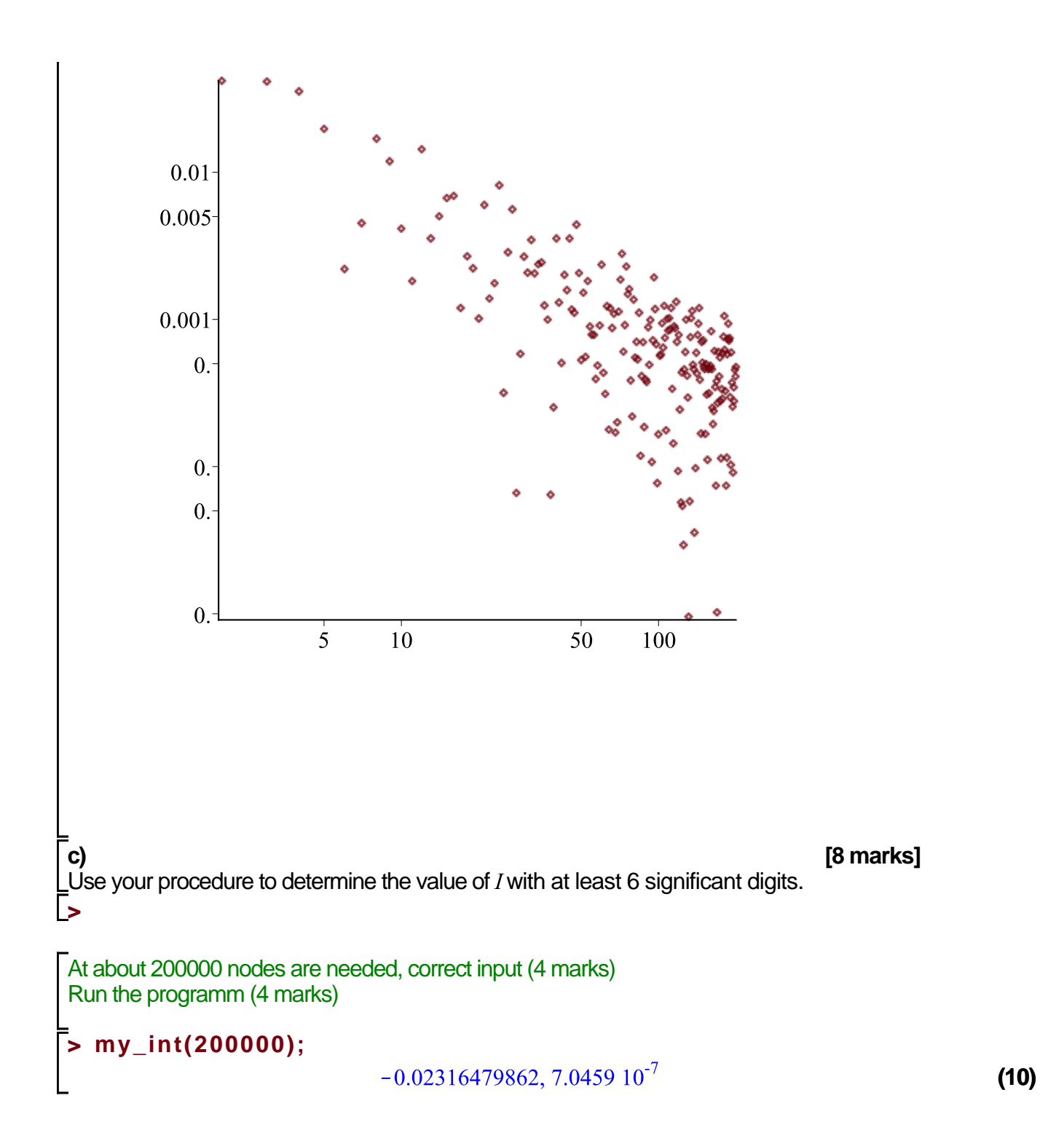